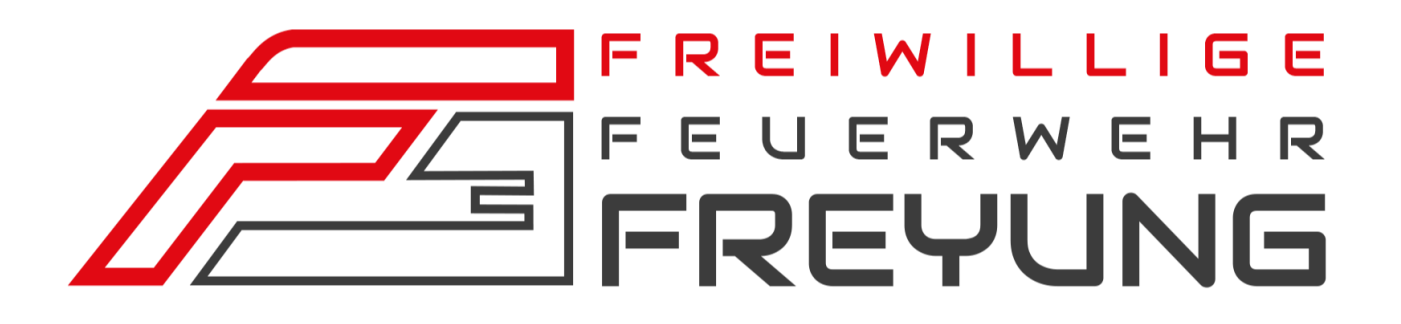

# **Jahresbericht 2016**

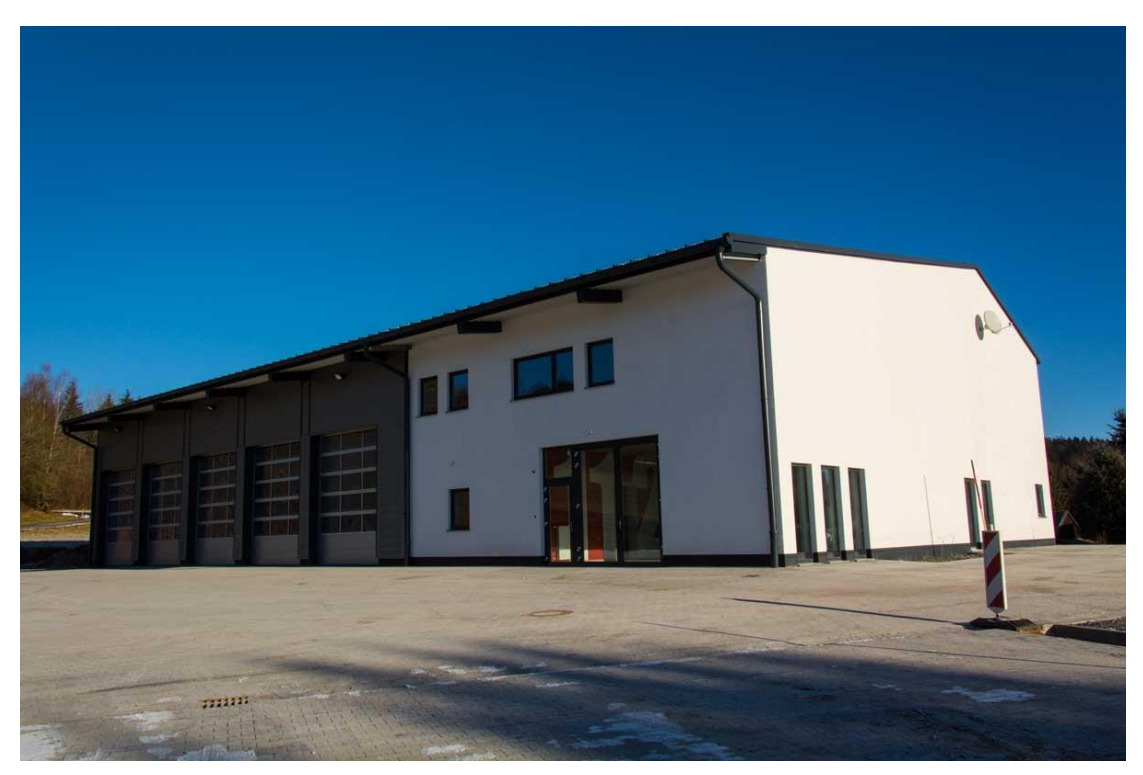

Freiwillige Feuerwehr Stadt Freyung Rot-Kreuz-Weg 2, 94078 Freyung Tel. 08551/7000

http://www.ff-freyung.de

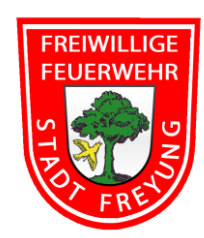

# **Vorwort**

Nun ist bereits wieder ein Jahr vergangen, seit die neue Vorstandschaft im Amt ist.

Ein ereignisreiches und arbeitsintensives Jahr, mit der Übernahme der Patenschaft zum 150-jährigen Bestehen der Freiwilligen Feuerwehr Waldkirchen als gesellschaftlichem Höhepunkt und mit der besonderen Herausforderung der Innenarbeiten am neuen Feuerwehrhaus.

Ein Jahr, das ohne die herausragende Motivation und Leistungsbereitschaft unserer aktiven und passiven Kameradinnen und Kameraden nicht zu schultern gewesen wäre; Ihnen möchten wir hiermit unseren ganz besonderen Dank aussprechen.

Danke sagen möchten wir auf diesem Wege insbesondere auch den zahlreichen Gönnern unserer Feuerwehr, die unseren oft auch schwierigen Dienst durch ihre Spenden etwas leichter gemacht haben.

Und nicht zuletzt gilt unser herzlicher Dank für ihre Unterstützung im Jahre 2016 der Stadtverwaltung Freyung, mit dem 1. Bürgermeister und seinen Vertretern, sowie dem Bauhof der Stadt Freyung und natürlich unserer Fahnenmutter Margit Heydn-Nesner, die uns, wo möglich, in jeder Hinsicht hilfreich zur Seite steht.

> Peter Attenbrunner Christian Nesner 1. Vorstand 2. Vorstand

Manfred Heydn **Oliver Wagner** 1. Kommandant 2. Kommandant

# **Jahresbericht 2016**

## **Bericht des Kommandanten:**

#### **Einsatzstatistik 2016:**

(im Vergleich zum Jahr 2015)

Vom 01.01.2016 bis 31.12.2016 wurde die FF Freyung 65 Mal (-2) alarmiert.

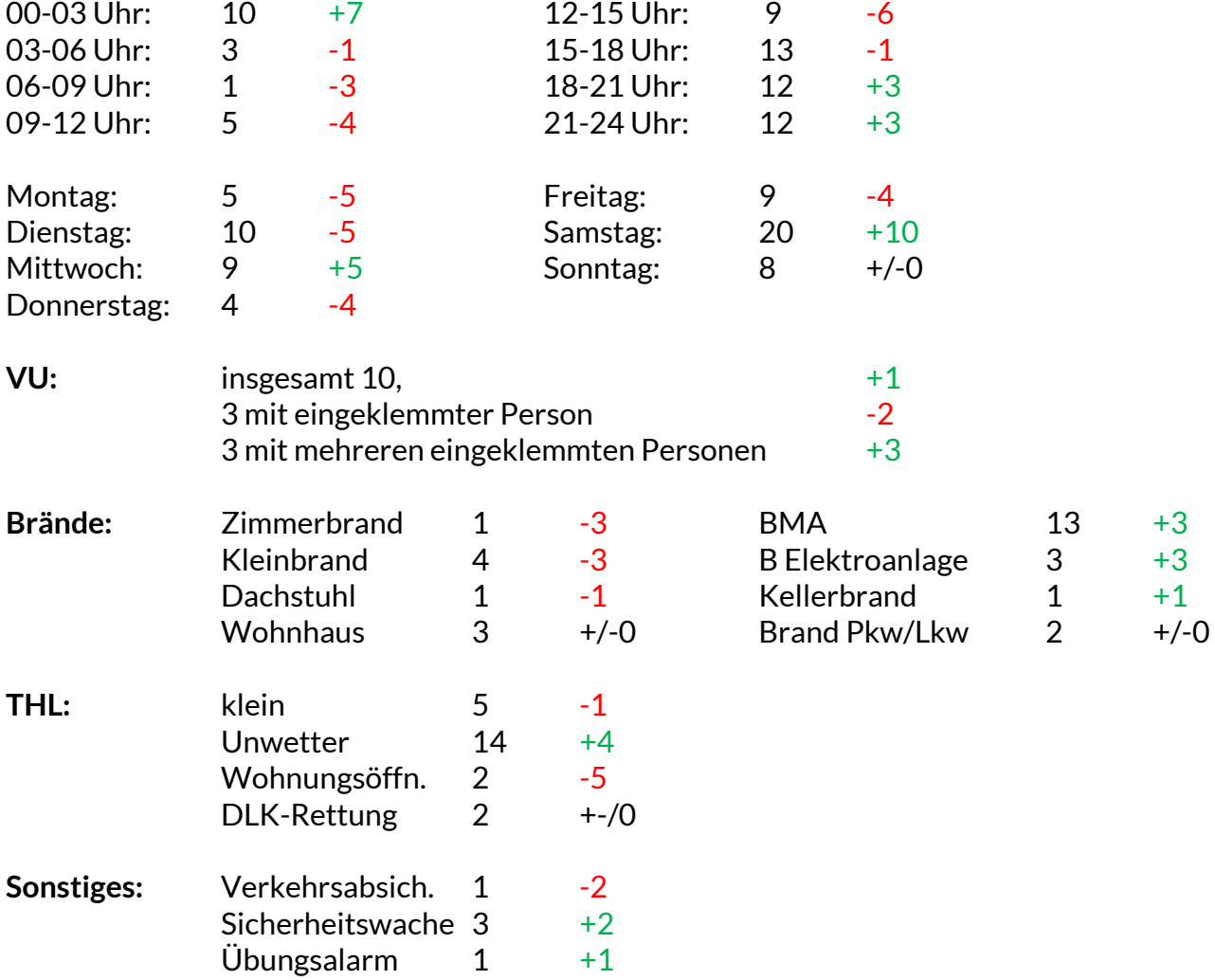

### **Einsätze 2016:**

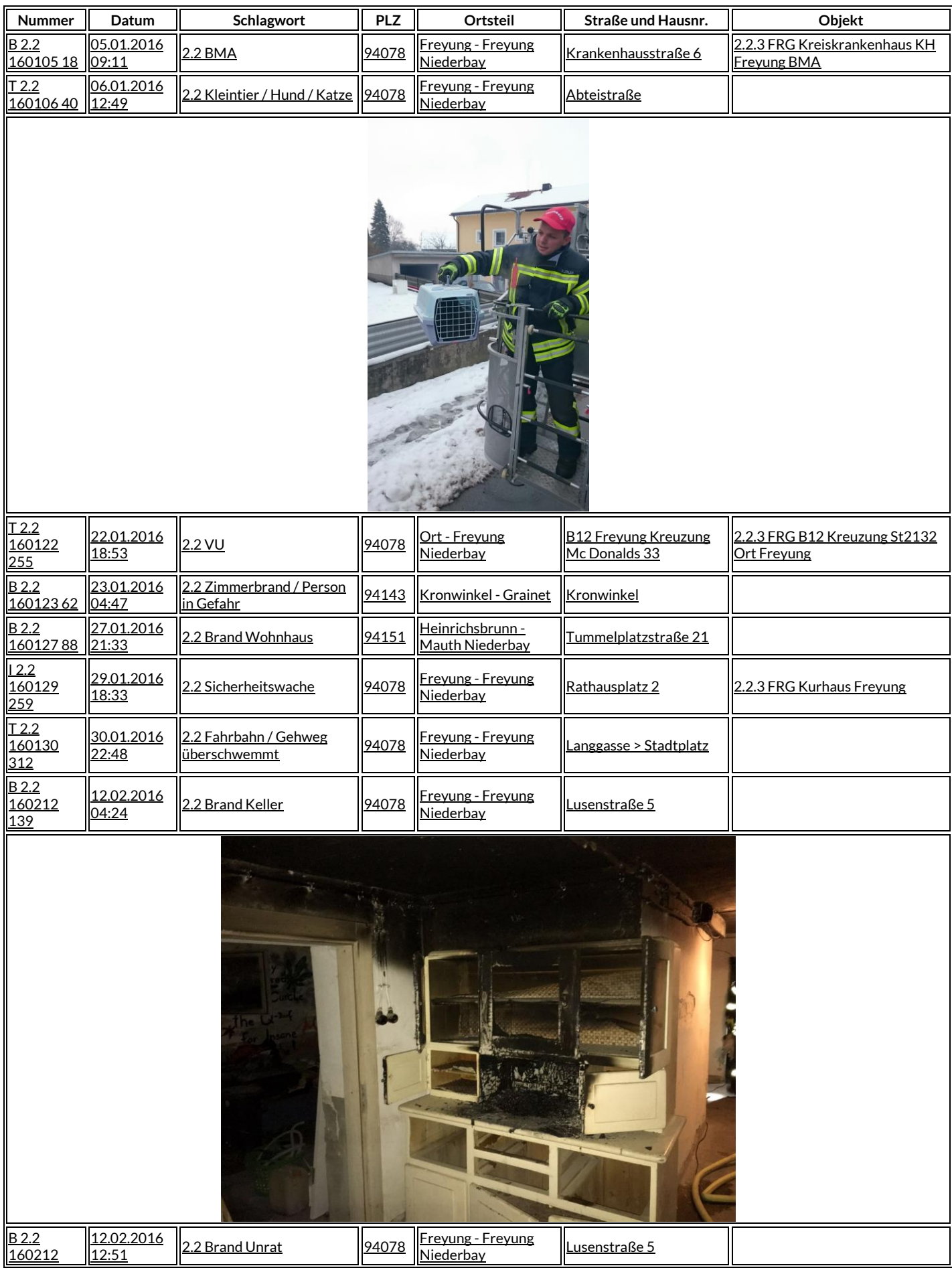

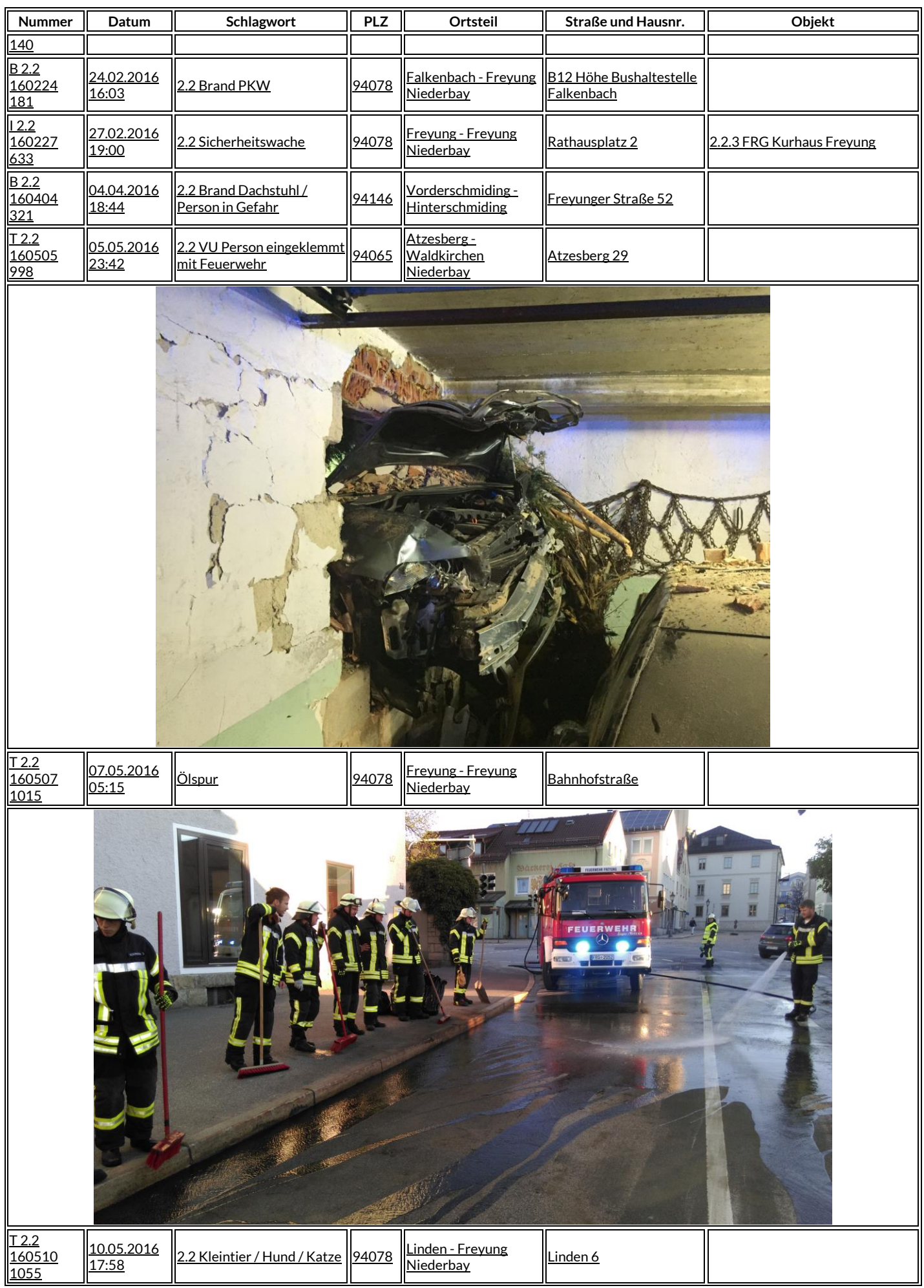

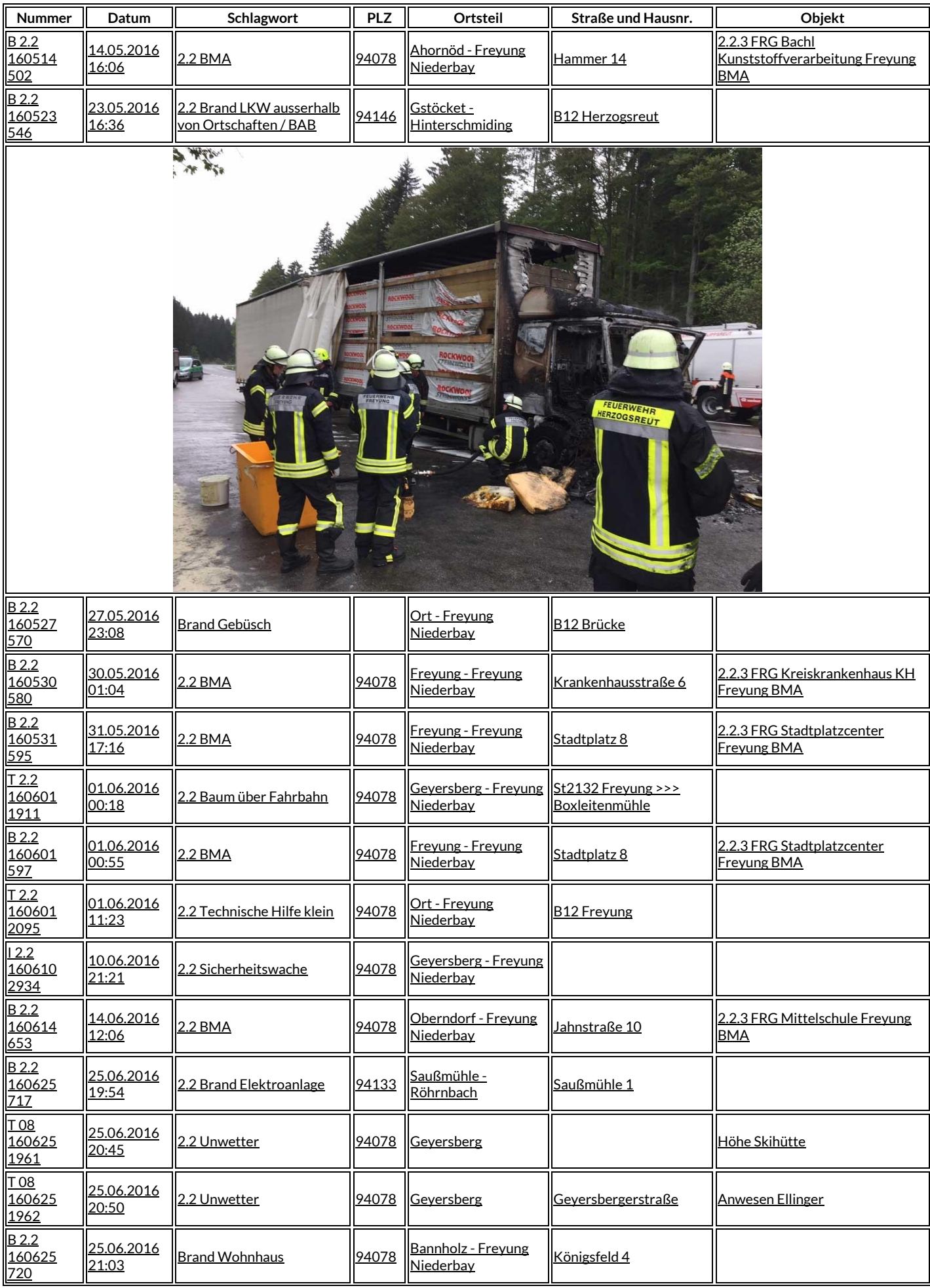

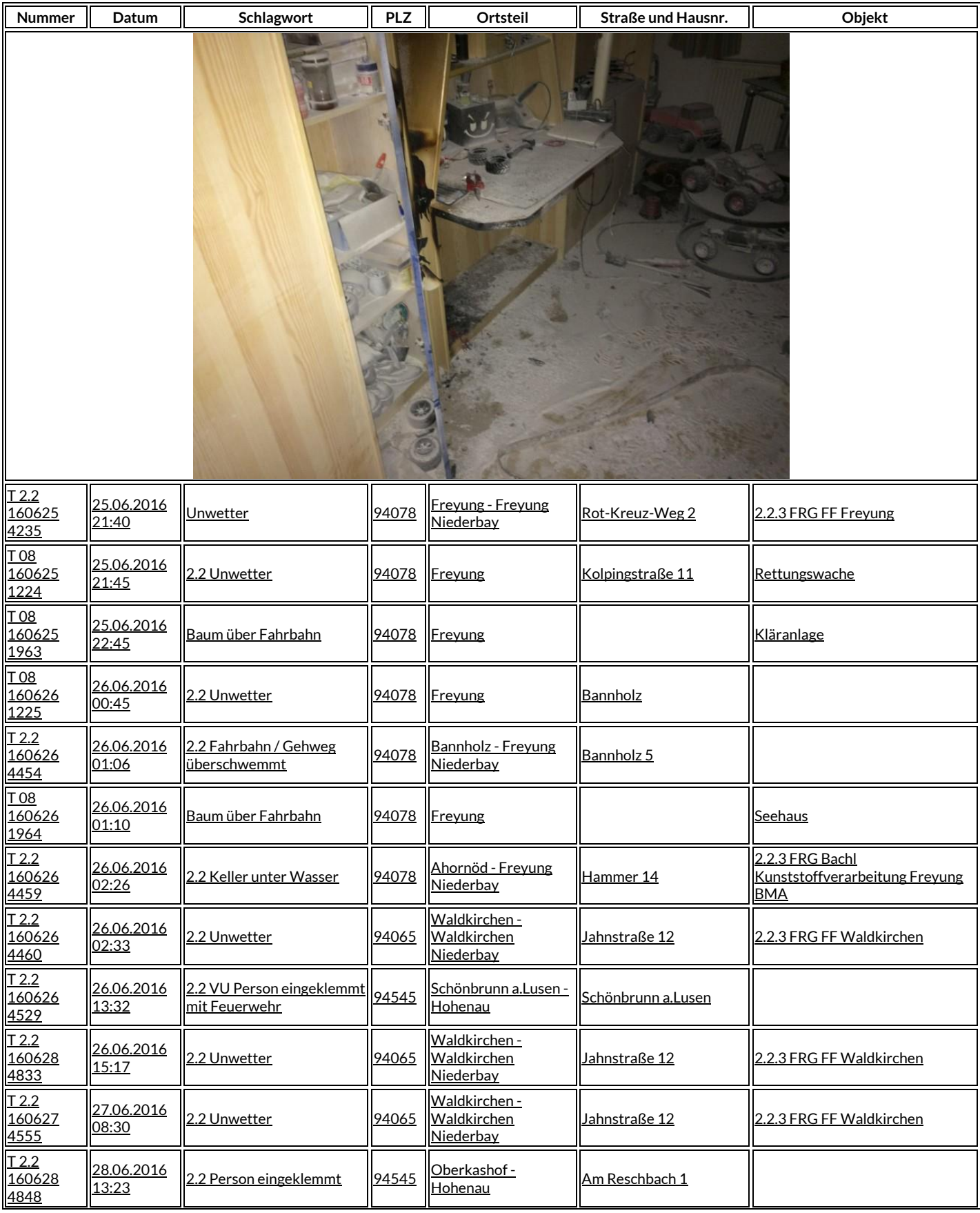

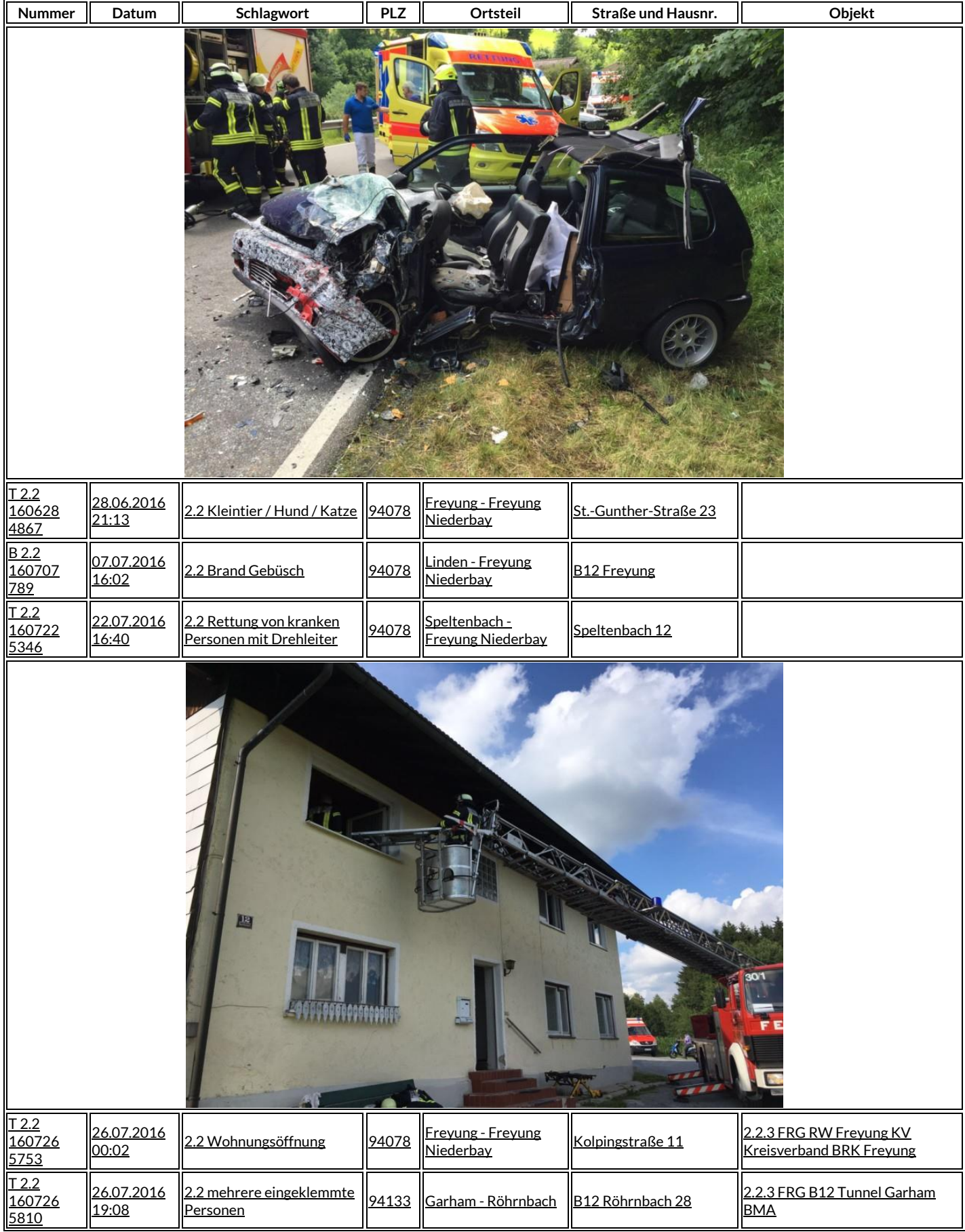

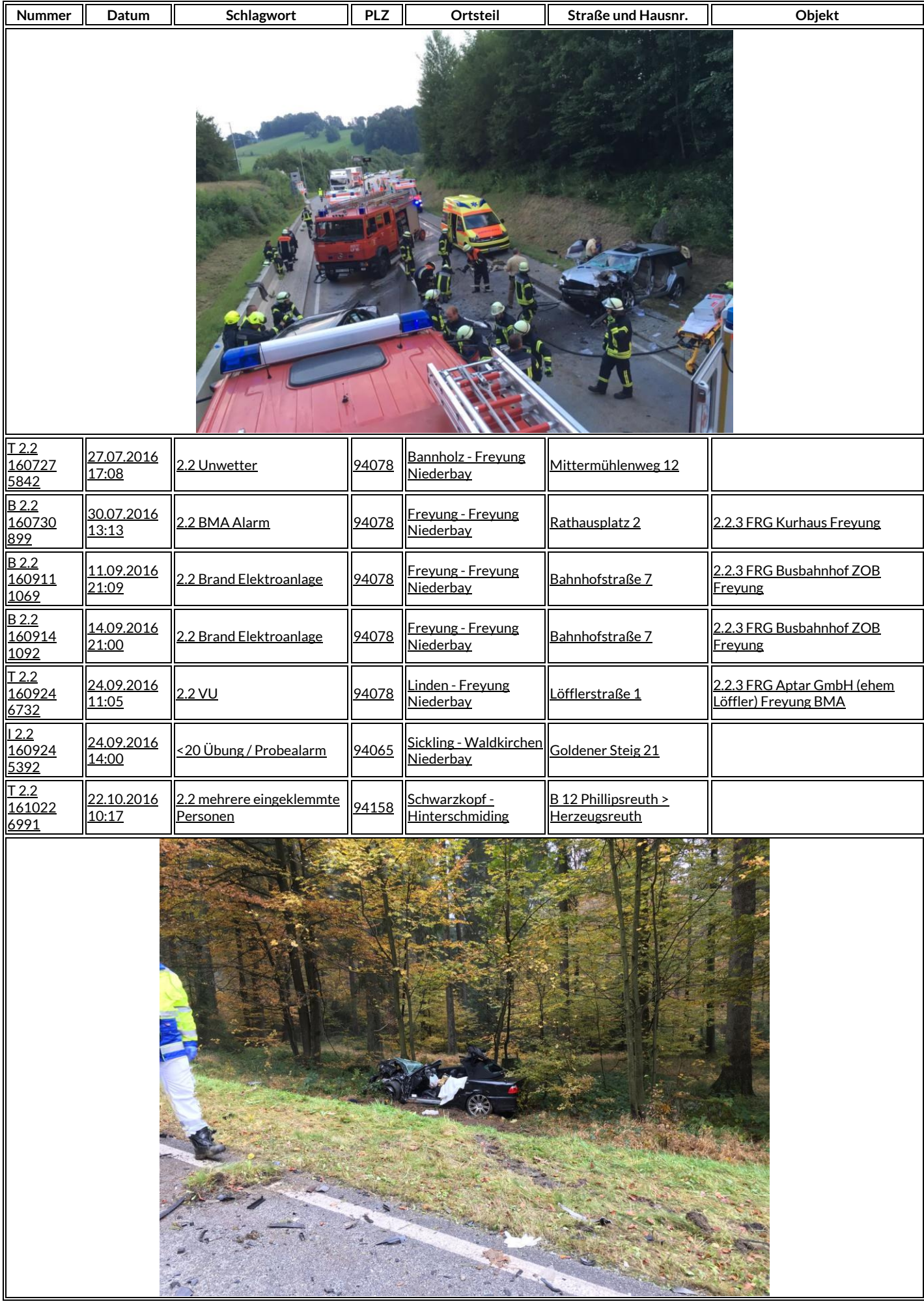

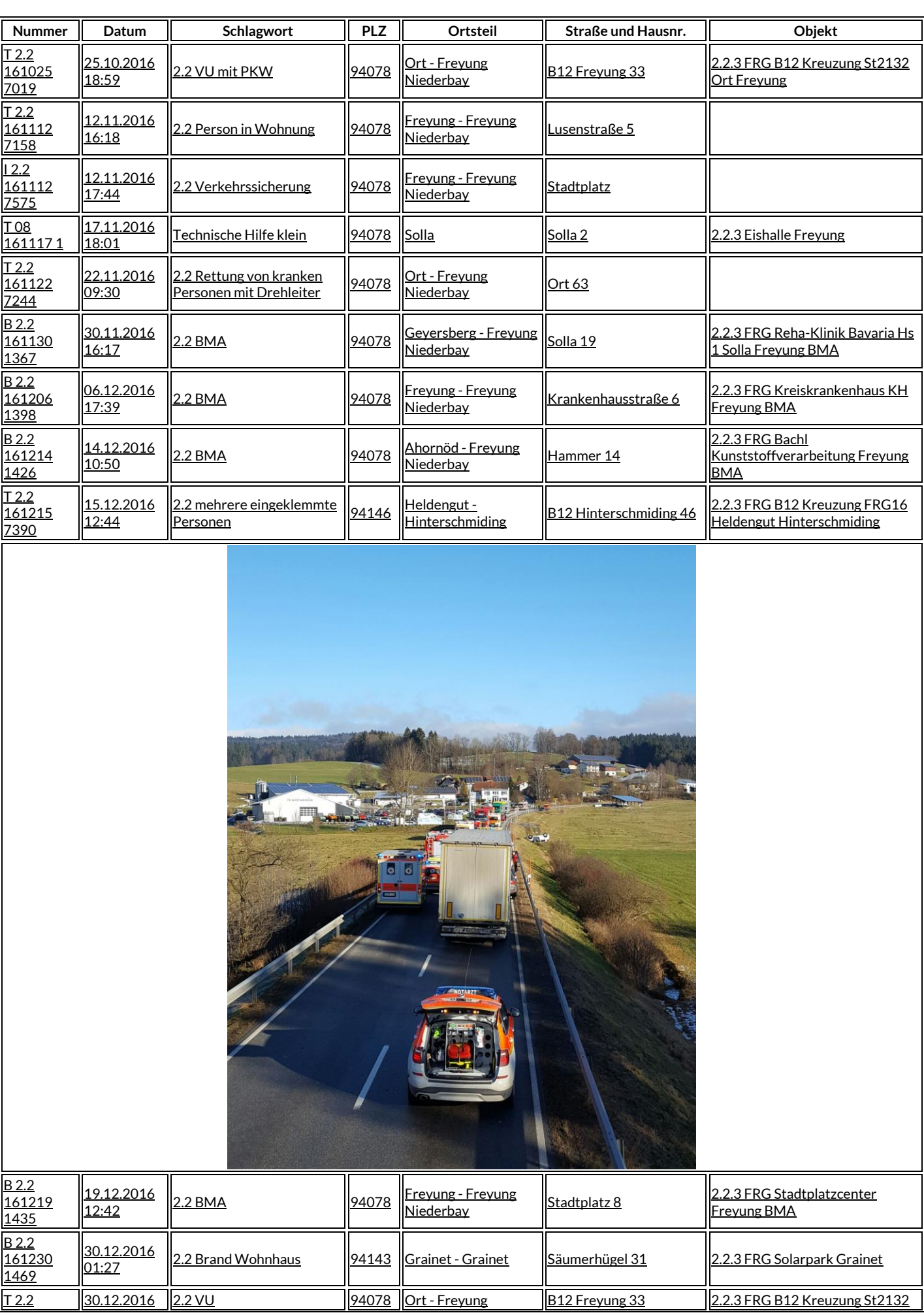

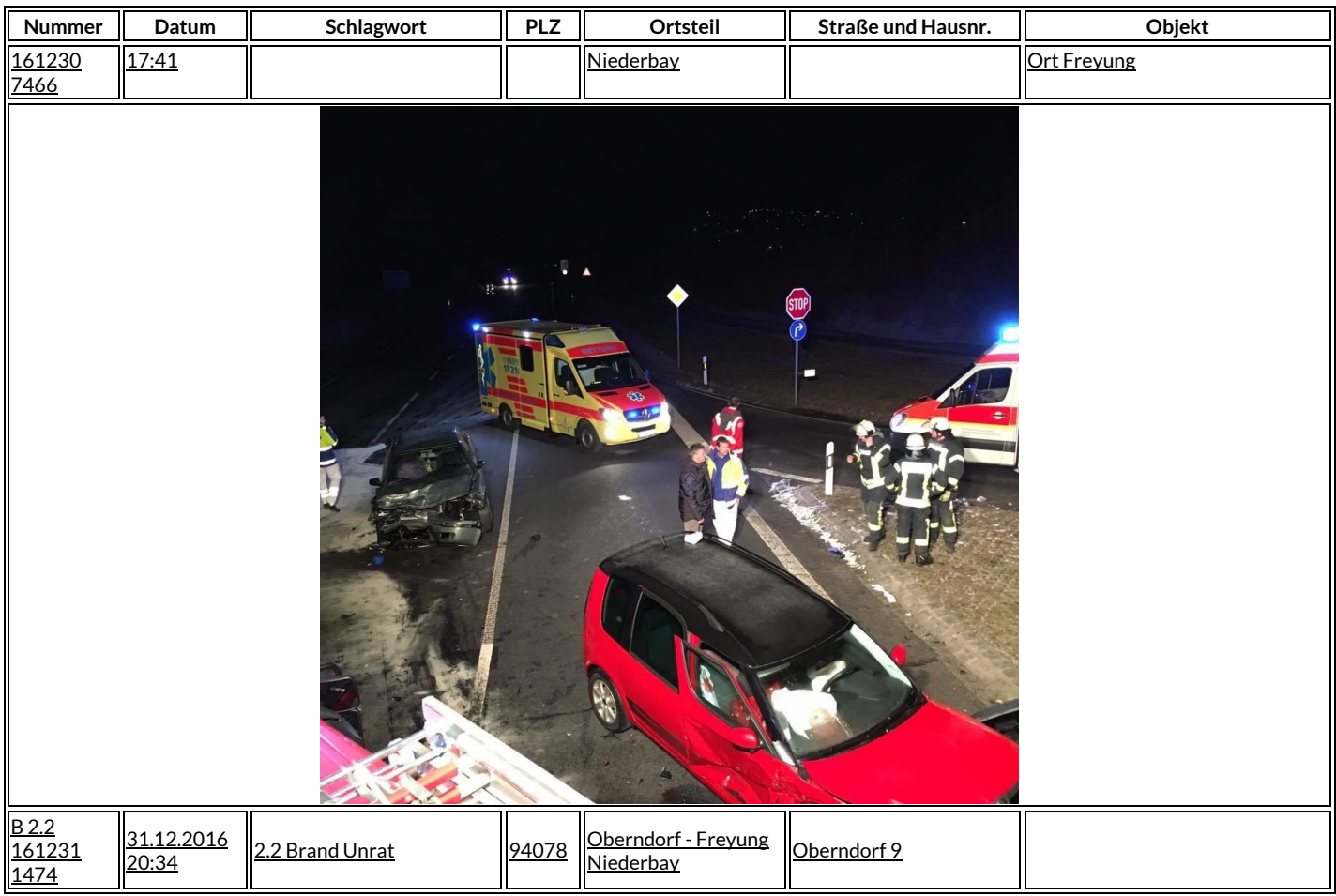

#### **2016 wurden wir zu insgesamt 65 Einsätzen alarmiert**

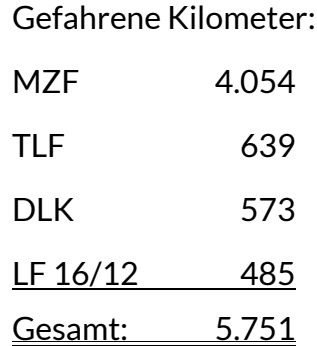

#### **Verkehrsabsicherungen / Montagehilfen / Sicherheitswachen / Sonstiges**

- 02.01.16 Christbaumversteigerung FF Ahornöd
- 09.01.16 Feuerwehrball Winkelbrunn im Kurhaus
- 14.01.16 Neujahrsempfang Kaserne Am Goldenen Steig
- 16.01.16 Feuerwehrball Köppenreut im Gasthaus Streifinger
- 18.01.16 Besprechung Umbau Kreiskrankenhaus
- 19.01.16 Gefahrgutbesprechung Schönberg
- 23.01.16 Feuerwehrball Ahornöd im Kurhaus
- 12.02.16 Einweisung Digitalfunk Rehberg
- 29.02.16 Einsatznachbesprechung Kläranlage Röhrnbach
- 05.03.16 Einweisung Digitalfunk für Kommandanten KBM-Bereich Dengg
- 15.03.16 Kommandantenversammlung/Sitzung Feuerwehrbedarfsplanung im Kurhaus
- 16.03.16 Begehung Mittelschule Freyung
- 17.03.16 Einweisung Digitalfunk Ahornöd
- 18.03.16 Einweisung Digitalfunk Freyung
- 02.04.16 Umlegen des Maibaumes in Zusammenarbeit mit der Fa. Petzi
- 07.04.16 Einweisung Digitalfunk Winkelbrunn
- 08.04.16 Einweisung Digitalfunk Neureut
- 12.04.16 Einweisung Digitalfunk Herzogsreut
- 13.04.16 Sitzung Elektroplanung Neubau Gerätehaus Freyung
- 14.04.16 Einweisung Digitalfunk Philippsreut
- 21.04.16 Einweisung Digitalfunk Hinterschmiding
- 22.04.16 Einweisung Digitalfunk Köppenreut
- 24.06.16 Absperrung Volksfest
- 07.05.16 Besichtigung SBI Dittlmann/Feuerwehrbedarfsplan
- 18.05.16 Begehung Kreiskrankenhaus Freyung
- 03.06.16 Besuch Klinik Bavaria
- 10.06.16 Sitzung Kreisfeuerwehrverband in Altreichenau
- 25.07.16 Begehung Caritas-Schule
- 05.08.16 Besuch Klinik Bavaria
- 26.08.16 Besuch Klinik Bavaria
- 01.09.16 Kommandantenbesprechung Neureut
- 02.09.16 Absperrung Schlossfest
- 06.09.16 Besuch Wolfsteiner Werkstätte im Feuerwehrhaus
- 21.10.16 Ehrenkreuzverleihung Landhotel Brodinger
- 01.11.16 Inbetriebnahme Digitalfunk
- 22.11.16 Besprechung Baustelle Kreiskrankenhaus Freyung
- 13.12.16 Besprechung Digitalfung/CSA Landratsamt
- 29.12.16 Kommandantenversammlung in Köppenreut

#### **Neubau Feuerwehrgerätehaus**

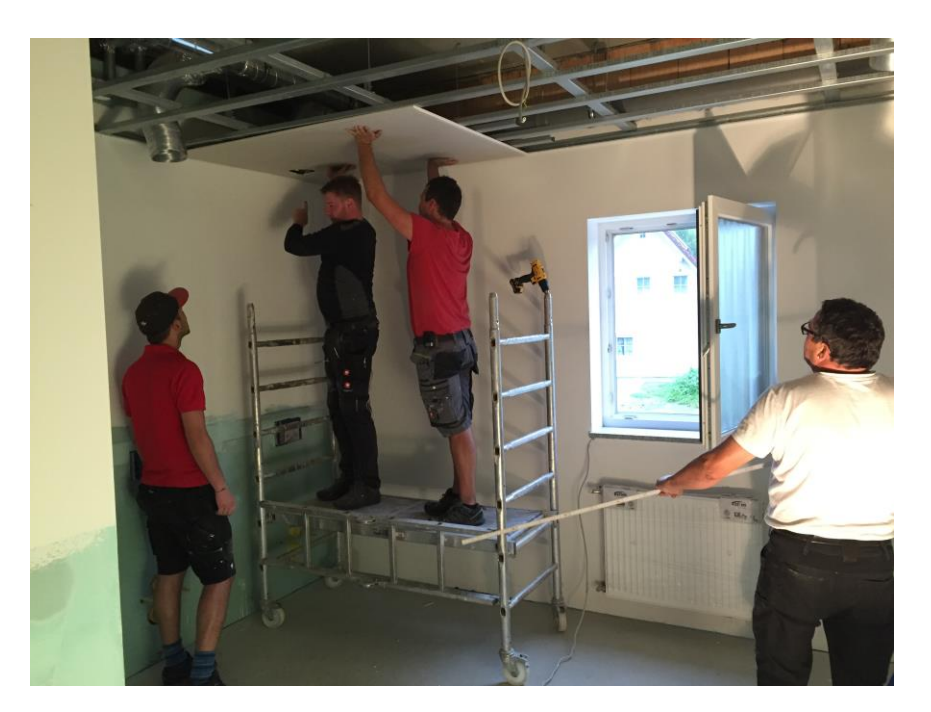

Wie berichtet, konnte die Außenhülle im Jahr 2015 nicht mehr fertig gestellt werden. Die Restarbeiten erfolgten Anfang Mai diesen Jahres. Nachdem die Hülle nun geschlossen war, konnte mit den Innenarbeiten begonnen werden. Zuerst wurden die Leitungen für Elektro, Heizung und Sanitär verlegt. Alsdann folgte der Innenputz. Nach dessen Trocknungsphase mussten erst mal alle Wände gestrichen werden, was angesichts der Fläche, für alle Helfer eine Herausforderung war. Im Anschluss wurde der Estrich eingebracht. Dieser war bereits nach kurzer Zeit begehbar, so dass wir mit den Trockenbauarbeiten beginnen konnten. Zug um Zug folgten dann Fliesen- und Bodenlegearbeiten. In den vergangnen Wochen wurden außerdem die Außenanlagen und die Bodenbeschichtung in der Fahrzeughalle fertig gestellt. Als nächstes muss die Decke im Unterrichtsraum sowie die Dusche erstellt werden. Der Montagetermin für die Abgasabsauganlage ist für Januar 2017 datiert. Als Umzugstermin wird abhängig vom weiteren Baufortschritt wohl März/April 2017 realistisch sein.

#### **Übungen /Ausbildung / Lehrgänge / Besprechungen**

16 Einsatz-, Schul- und Chemieschutzübungen, darunter 4 Gemeinschaftsübungen in Ahörnöd, Köppenreut, Winkelbrunn und Hinterschmiding

3 Funkübungen

Atemschutzübungen, Übungsstrecke in Grafenau

Brandschutzwoche im Oktober 2016 Mittelschule Freyung

#### **Lehrgänge 2016**

Pittner Stefan Maschinist 18.04. - 30.04.2016 Grünzinger Michael Tageslehrgang Technik und Taktik 05.11.2016 Grünzinger Matthias Tageslehrgang Technik und Taktik 05.11.2016 Andres Patrick CSA-Lehrgang 11.10. - 15.10.2016 Attenbrunner Benedikt CSA-Lehrgang 11.10. - 15.10.2016 Stolz Christian Fachkunde Strahlenschutz (Helmholtzzentrum)

08.11. 09.11.2016

### **Bericht des Vorstandes:**

#### **Unser Vereinsleben**

- 24.03.16 Vorstandssitzung, Freyung
- 13.07.16 Vorstandssitzung, Freyung
- 20.09.16 Vorstandstreffen wegen Spendenaufruf, Freyung

#### **Feste und Veranstaltungen**

- 02.01.16 Christbaumversteigerung FF Ahornöd
- Januar 16 Faschingsbälle der Feuerwehren Winkelbrunn, Köppenreut-Falkenbach, Ahornöd
- 09.02.16 Faschingsdienstagstreffen
- 25.03.16 Fischräuchern Feuerwehrhaus
- 16.04.16 Aktion "Freyung räumt auf"
- 17.04.16 Kleinkaliber-Schießen der Freyunger Feuerschützen
- 29.04.16 Stadtmeisterschaft im Kegeln, Freyung
- 30.04.16 Aufstellen des Maibaumes vor dem Schramlhaus
- 05.05.16 Florianifest FF Neureut-Aigenstadl
- 07.05.16 Gottesdienst für verstorbene Mitglieder
- 15.05.16 Wasservogelsingen
- 26.05.16 Fronleichnamsprozession
- 27.05.16 Totengedenken und Kameradschaftsabend FF Waldkirchen
- 29.05.16 150jähriges Gründungsjubiläum FF Waldkrichen, Patenschaft
- 24.06.16 Volksfestaufzug
- 16.07.16 Dorffest FF Winkelbrunn
- 30.07.16 Bürgerfest
- 12.08.16 Straßenfest der Kinder- und Jugendfeuerwehr Kreuzberg
- 02.10.16 Erntedankfest
- 15.10.16 Weinfest FF Kreuzberg
- 22.10.16 Leistungsabzeichen FF Seewalchen

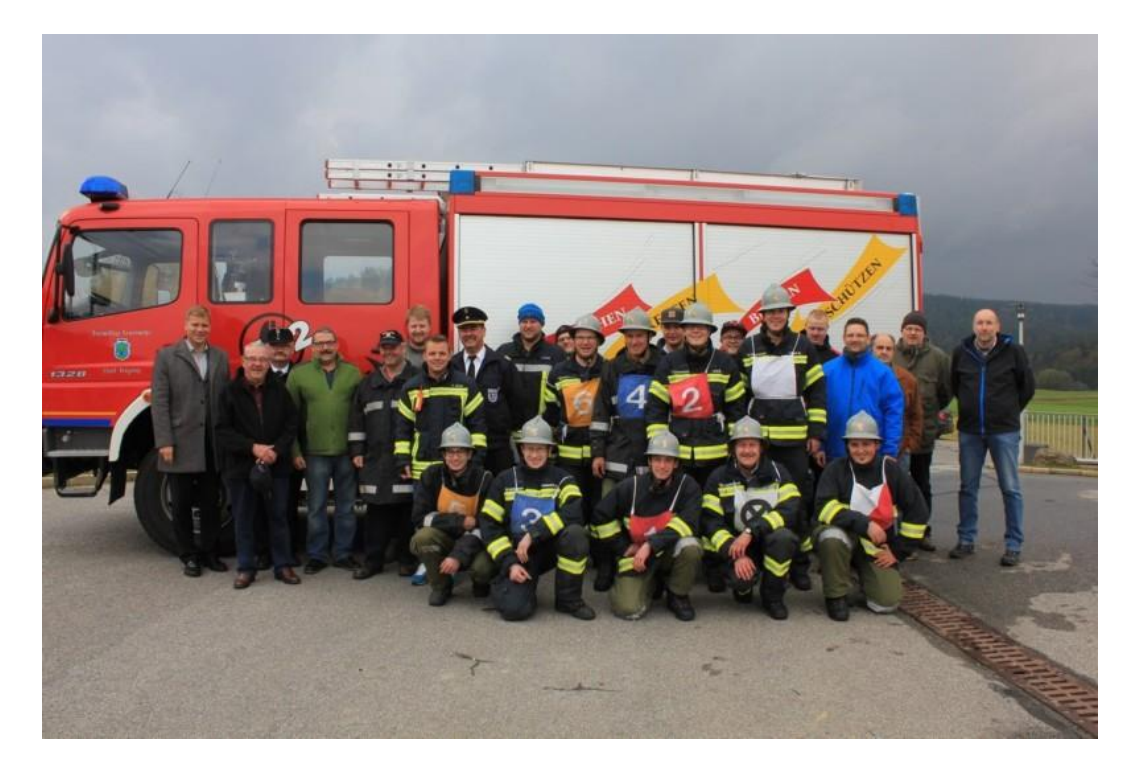

- 29.10.16 Surfleischessen im Gerätehaus
- 12.11.16 Volkstrauertag
- 26.11.16 Wunschkonzert der Trachtenkapelle Kallham
- 03.12.16 Nikolausfeier
- 10.12.16 Weihnachtsmarkt Jugendfeuerwehr

6 Feuerwehrstammtische bei Veicht, Uhrmann, Volksfestsonntag, Skihütte Geyersberg, neues Feuerwehrhaus, Bräustüberl

#### **Die neue Vorstandschaft**

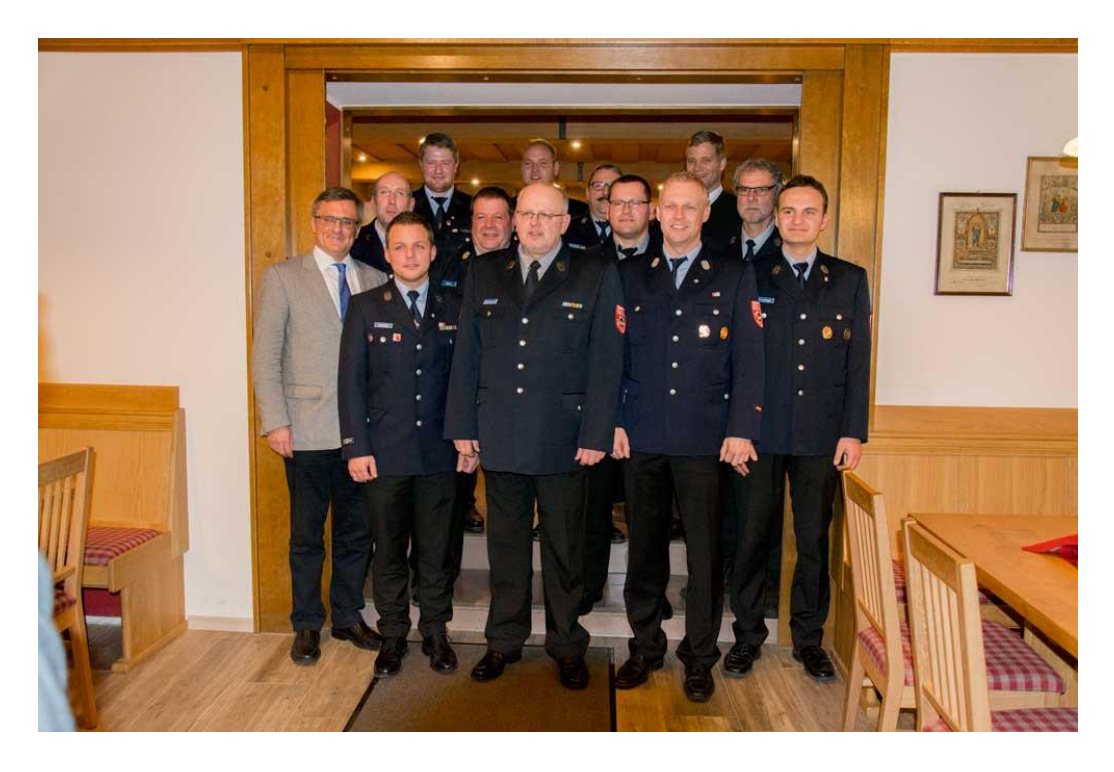

Die ab 05.01.2016 neu installierte Vorstandschaft mit Herrn 1. Bürgermeister Dr. Olaf Heinrich und Herrn 2. Bürgermeister MdL Alexander Muthmann; von links oben nach rechts unten:

Christian Nesner (2. Vorstand), Christian Stolz (Gerätewart), Johannes Schmid (Beisitzer), Otto Christoph (Beisitzer),

Manfred Heydn (1. Kommandant), Stefan Pittner (Schriftführer), Gerhard Pürner (Beisitzer), Markus Lösslein (Jugendwart), Peter Attenbrunner (1. Vorstand), Oliver Wagner (2. Kommandant), Michael Grünzinger (Kassier)

Nicht auf dem Bild: Harald Kössl (Ehrenvorstand), Reiner Obermeier (Ehrenkommandant), Fritz Wimmer (Ehrenvorstand), Georg Obermeier (Ehrenkommandant)

#### **150-jähriges Gründungsfest FF Waldkirchen**

#### **Freitag 27. Mai und Sonntag 29. Mai 2016**

Ein besonderes Ereignis in unserem Vereinsjahr war das 150-jährige Gründungsfest unseres Patenvereins aus der Nachbarstadt Waldkirchen.

Nachdem bereits das Patenbitten 2015 im "Wirtshaus zum Wendl" sehr kurzweilig und freundschaftlich verlief, fuhren wir zum Kameradschaftsabend und zum Festsonntag jeweils mit einer großen Abordnung nach Waldkirchen.

Nach dem beeindruckenden Totengedenken vor dem Kriegerdenkmal am Waldkirchner Marktplatz wurde zum Kameradschaftsabend ins Vereinslokal "Meindl" geladen.

Bei zünftiger Musik, Brotzeit und Bier, verbrachten wir einen gelungenen Abend, der bis in die frühen Morgenstunden dauerte.

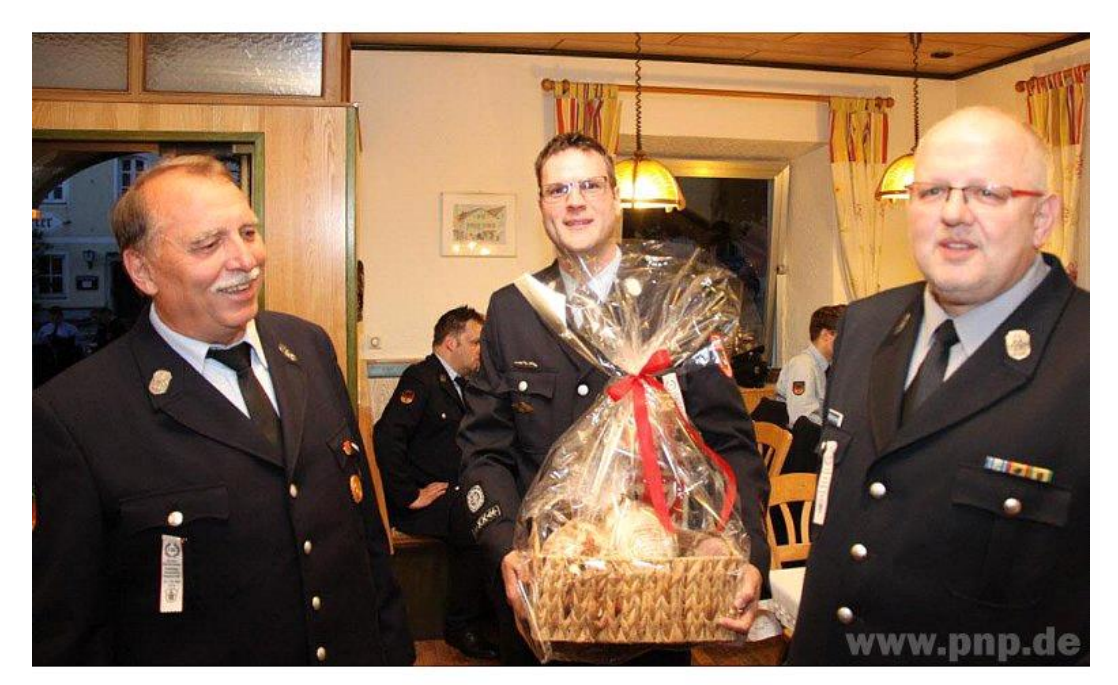

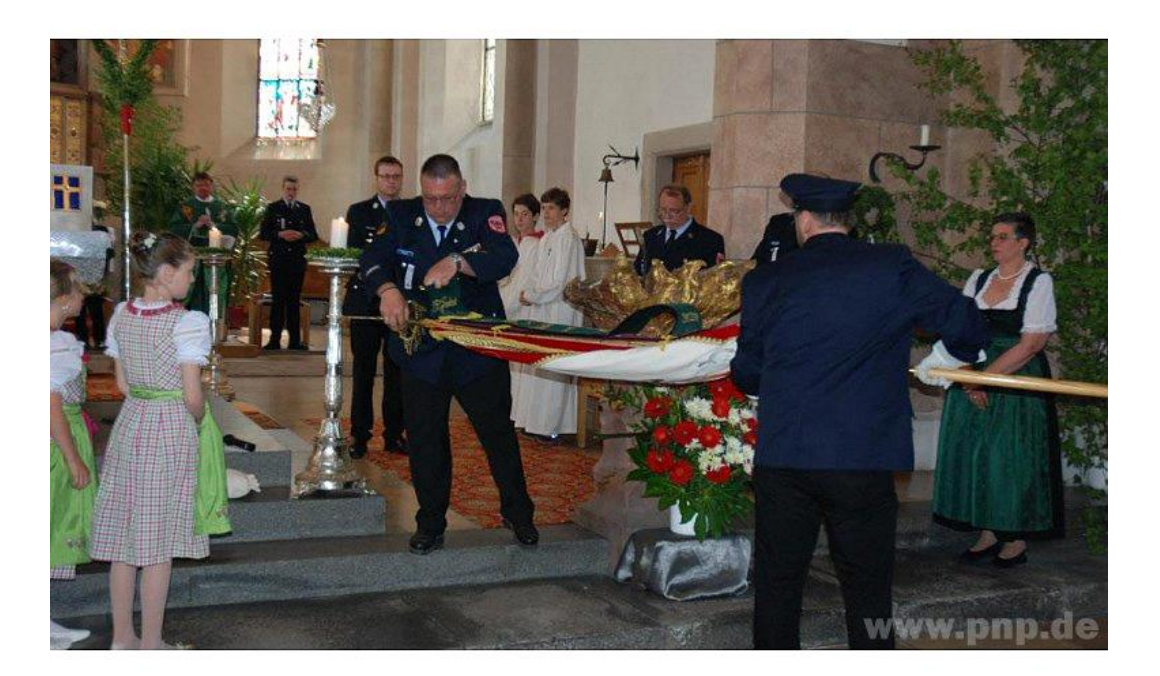

(Fotos: Quelle PNP)

Am Sonntag kamen über 1200 Feuerwehrler und ein eindrucksvoller Festzug, an dem wir uns beteiligten, zog sich bei strahlendem Sommerwetter durch die Innenstadt.

In der Festhalle am Karoli ließen wir das Fest mit unseren FF-Kameraden aus dem Patenverein und den umliegenden Gemeinden ausklingen.

Die beiden Festtage haben die Kameradschaft und den Zusammenhalt der beiden Wehren weiter gestärkt. Bei einem Grillfest im neuen Freyunger Feuerwehrhaus 2017 will man die Freundschaft weiter vertiefen.

#### **Geburtstage**

Wimmer Fritz (75 Jahre) Klampfl Thomas (40 Jahre)

#### **Krankenbesuche**

Wimmer Hans

#### **Ehrungen**

40 Jahre, Goldenes Ehrenzeichen: Gerhard Pürner 20 Jahre: Christian Nesner, Martin Dindorf

#### **Neuaufnahmen aktive Mannschaft**

Knaus Stefanie Bachsleitner Michael

#### **Beschaffungen**

4 Fahrzeug- und 15 Handfunkgeräte für Digitalfunk 2 Schutzanzüge 6 Überjacken 2 Handlampen 6 Helme 2 Wathosen

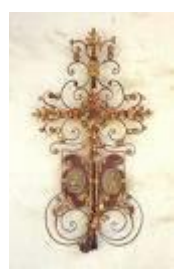

Am 20.09.2016 verstarb

Thomas Schmid

Wir werden ihm stets ein ehrendes Andenken bewahren.

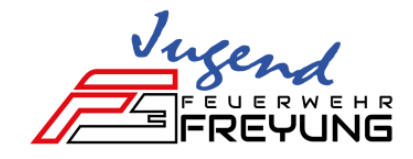

### **Jahresbericht der Jugendfeuerwehr 2016**

Derzeit besteht unsere Jugendfeuerwehr aus 12 Mitgliedern. Davon 9 Jungs und 3 Mädchen. Neu begrüßen durften wir 2016 unser neues Mitglied *Michael Gaaß* 

2016 hat kein Jugendfeuerwehranwärter in den aktiven Dienst gewechselt. Jedoch stehen 2017 drei Mitglieder in den Startlöchern.

Durch die monatlich geplanten und durchgeführten Jugendfeuerwehrübungen, aber auch durch die gemeinsamen Übungen mit den Aktiven, wird unser Nachwuchs bestens für den aktiven Dienst vorbereitet.

#### **Veranstaltungen 2016**

Die letzten Aktivitäten und Lehrgänge unserer Jugendfeuerwehr

- **Freyung räumt auf**
- Wasservogelsingen
- Teilnahme bei der Stadtmeisterschaft im Kegeln (1 Gruppe)
- **•** Volksfestaufzug
- **Bürgerfest**
- Wissenstest am 19.11.2016 in Waldkirchen
	- *> Stufe Gold-Blau: Bauernfeind Franz*
	- *> Bronze: Gaaß Michael*
		- *Höfler Adrian*
		- *Kölbl Sebastian*
- Verkaufshütte Freyunger Christkindlmarkt am 3. Adventswochenende

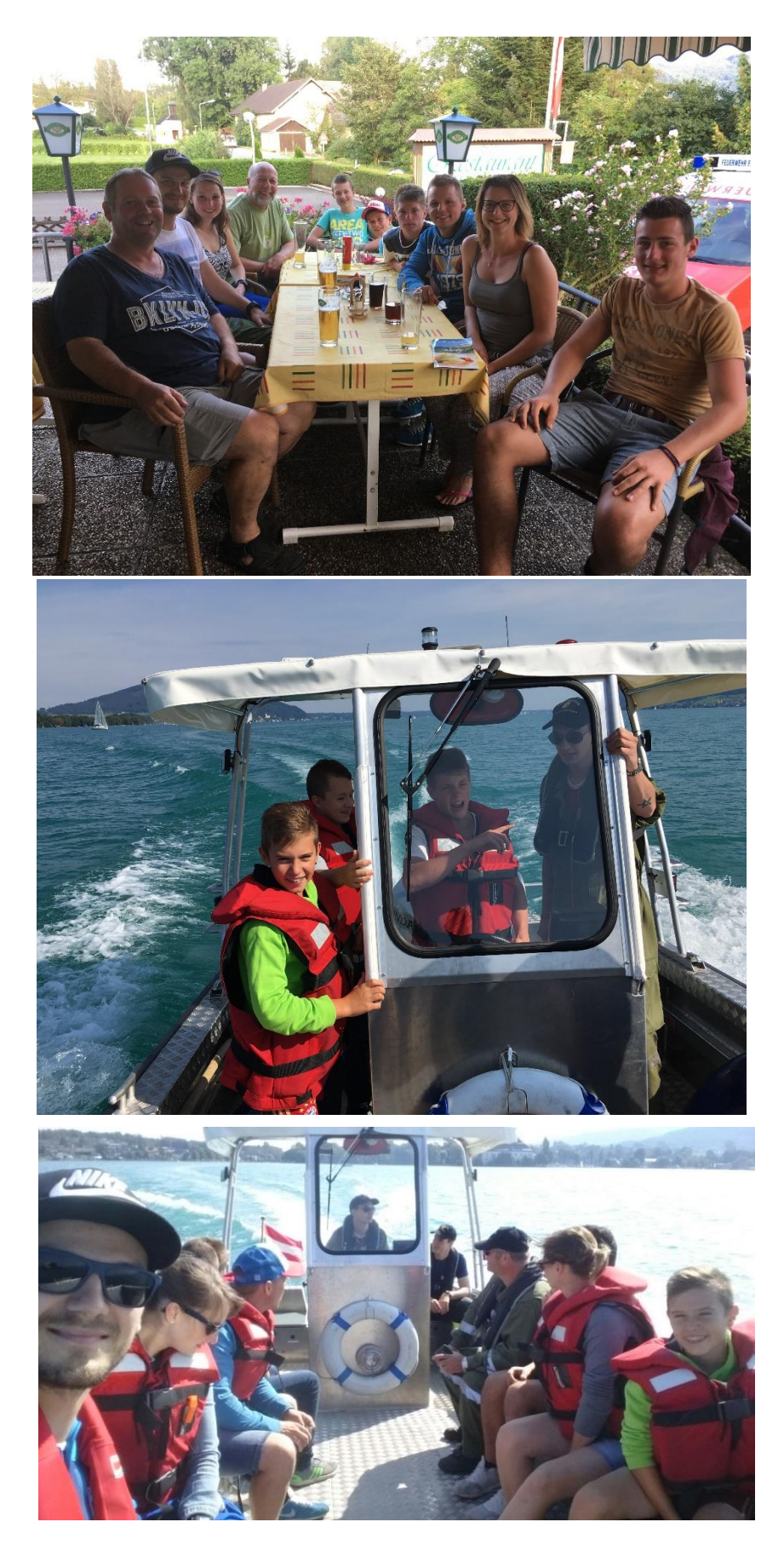

Somit verging wieder ein ereignisreiches Jahr in der Jugendfeuerwehr Freyung. Ich möchte mich noch ganz herzlich bei all meinen Helfern bedanken.

Markus Lösslein Jugendwart

**Wir bedanken uns recht herzlich bei allen, die unserem Spendenaufruf gefolgt sind und wir somit den Sozialtrakt des neuen Feuerwehrgerätehauses ausstatten konnten.**

**Ein recht herzliches Vergelt's Gott an...**

- **- Trockenbau Hubert Greller - Autohaus Krammer**
- **- Wernsdorfer Gala GmbH - Kasberger Freyung**
- 
- **- Autohaus Kilger - Copy & Light**
- **- Historischer Verein Freyung - ECOPLAN**
- **- Freyunger Reisebüro - Elektro Birne**
- 
- 
- **- Rettungsdienst Stadler - Computer Hackl**
- **- Malerbetrieb Schmid - Prager Konrad**
- **- Lindbüchl Freyung - Löffler Hermann**
- 
- **- Sparkasse - VR-Bank**
- **- NK Betriebs GmbH - Carbidwerk**
- 
- 
- **- Fitness World Freyung - Beutlhauser Stanztec**
- **- Brodinger-Kobatsch Helga - Bergmann Bernhard**
- **- Landrat Sebastian Gruber - Demm Josef jun.**
- 
- **- Schricker Thomas & Astrid - Aptar Freyung GmbH**
- 
- 
- **- Elektro Fuchs Mathias - Metzgerei Lederer**
- **- Professor Freund Heiko - Fahrrad Seibold**
- 
- 
- **- Kunststoff Bachl Freyung - Metzgerei Sellner**
- **- Physioaktiv Toso Simon - Mini Walter**
- **- Friseur am Kurhaus - Cafe Uhrmann**
- **- Metzgerei Brodinger**
- 
- 
- **- Schuhhaus Timo Heinen - Lößlein Konrad & Dorothea** 
	-
	-
	-
- **- Lang Bräu Freyung - Fürst & Friedl Edelstahl**
- **- Holztransporte Petzi - Freund Ulrich & Marlies** 
	-
	-
	-
- **- Fa. Paulik - IBE-Optics**
	-
	-
- **- Zahnarzt Martin Claus - Busunternehmen Thuringer**
- **- Piano Freyung - Zimmerei Mandl** 
	-
	-
	-
- **- Peter-Thurnreiter Johanna - Drexler Finanzmanagement**
	-
- **- Aufschläger Franz - Kfz-Werkstatt Pinsker**
- **- Worlitschek Thomas - Kosmetikstudio Büttner Susanne**
	-
	-
- **- Tankstelle Hauer - Bäckerei Eberle**
- **- Dorazil Helge - Bahl Heinrich**
	-
	-
	-